#### Announcements ...

**Please fill out the "pre-course" survey if you** have not yet done so

We're underway ...

# **Following Lightbot**

*Lawrence Snyder University of Washington, Seattle* 

### As Experienced Lightbot Hackers ...

■ What are you doing in Lightbot?

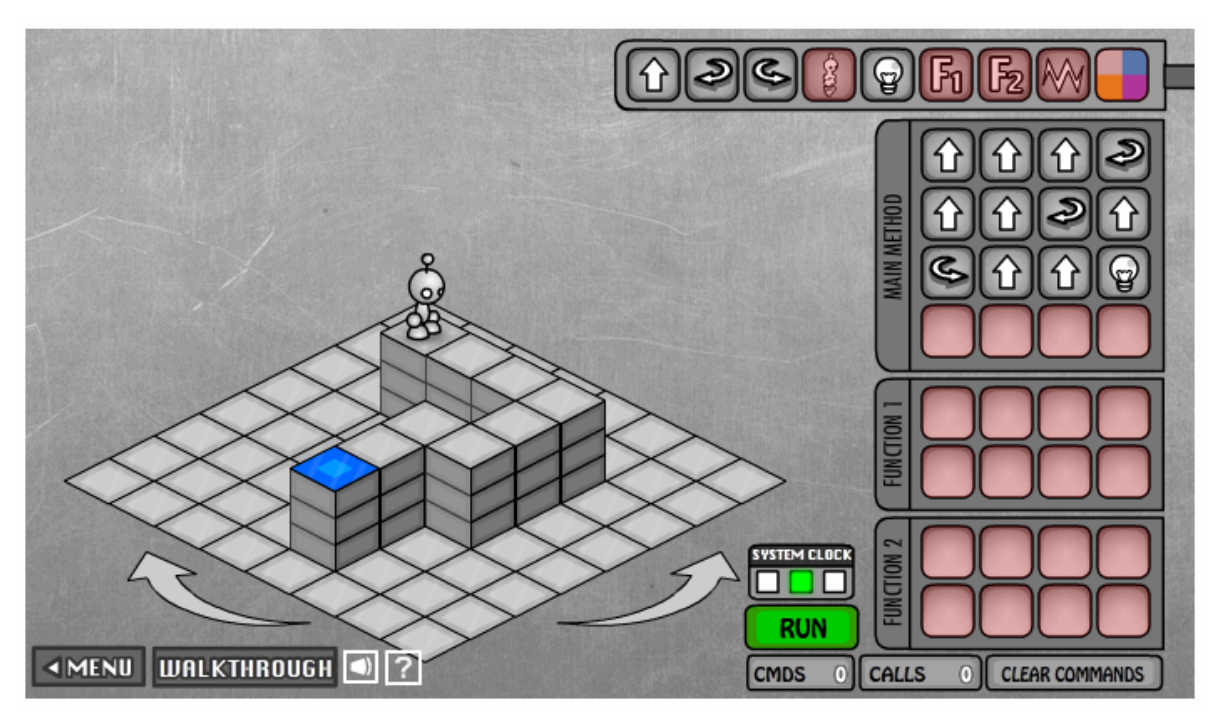

■ Commanding a robot through a "blocks world" Programming is **commanding** an agent

## **Agent, Instructions, Intent**

- **When you are commanding (programming),** you direct an agent (by instructions) to a goal
	- **The agent** is usually a computer, but it can be a person, or other device (animated robot?)
	- $\blacksquare$  The agent follows the commands a/k/a **instructions**, flawlessly, and mindlessly, doing only what it is asked
	- **The program implements human intent** you are trying to get the robot to the Blue Tile goal – it's the point of your instructions

## **Sequencing**

- **Instructions are** *given* in sequence, i.e. in order
- **They** are *followed* in sequence, i.e. in order
	- YOU give the instructions ... it's called **programming** ■ The AGENT follows them ... it's called **executing** or running the program

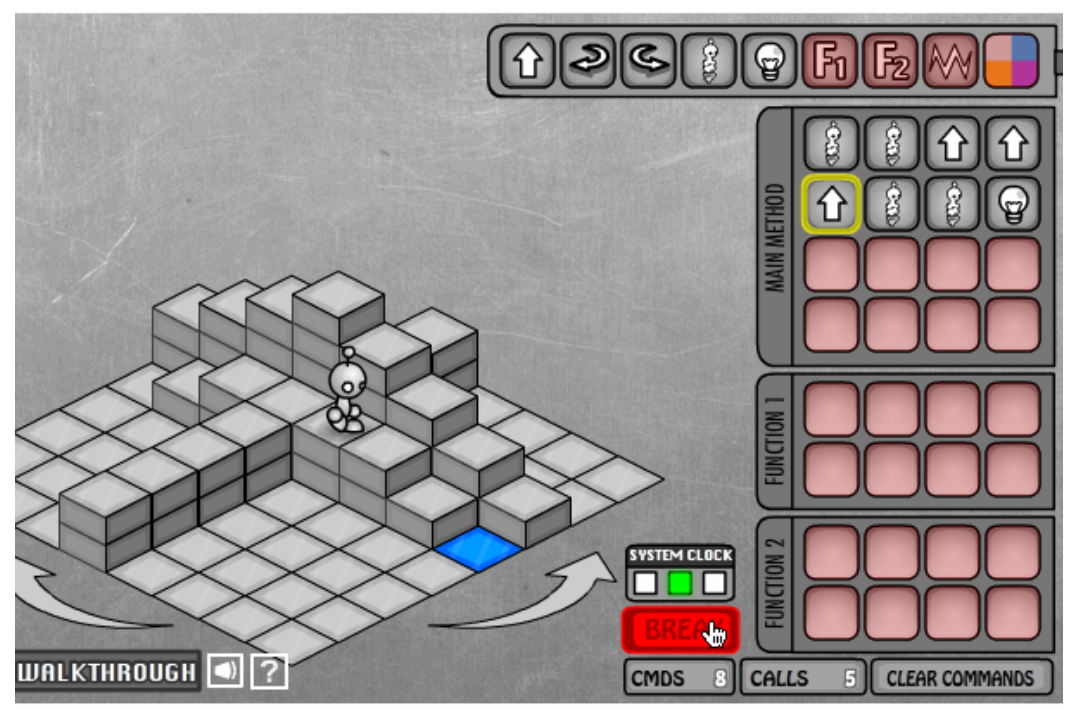

**• A program counter** marks the agent's place

## **Order of Events**

- **The instructions are programmed ahead of time**
- **They are executed later, w/o programmer's** intervention
	- Each instruction makes *progress* towards the goal
	- The order *must be right* to achieve the goal

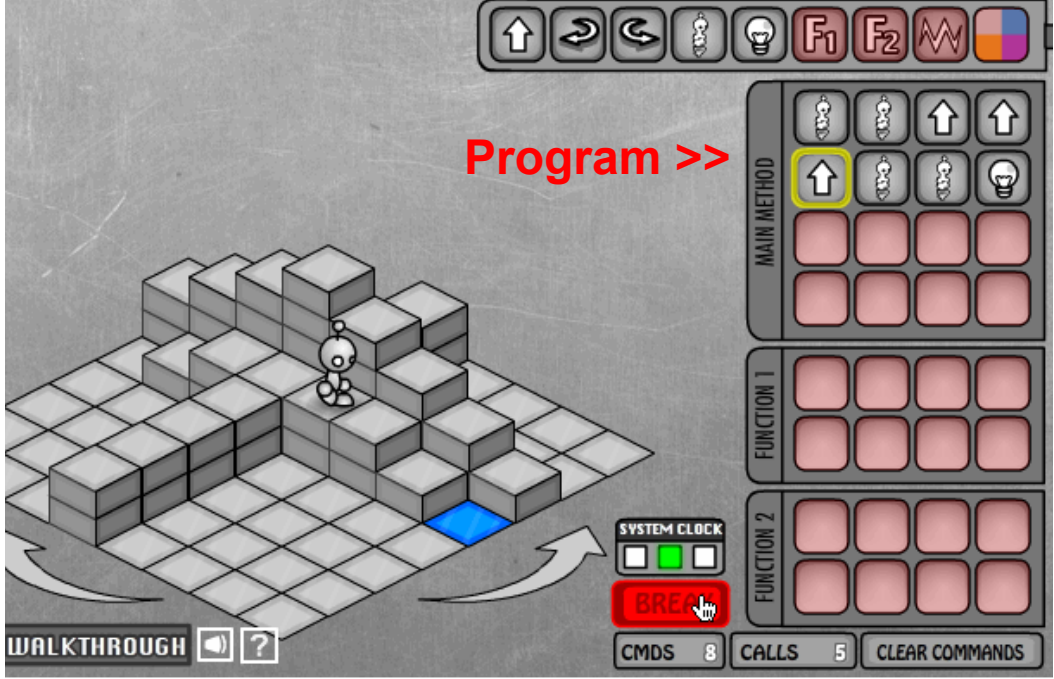

### **Point of View**

**Programming REQUIRES** you to take the agent's point of view ... it's a essential idea

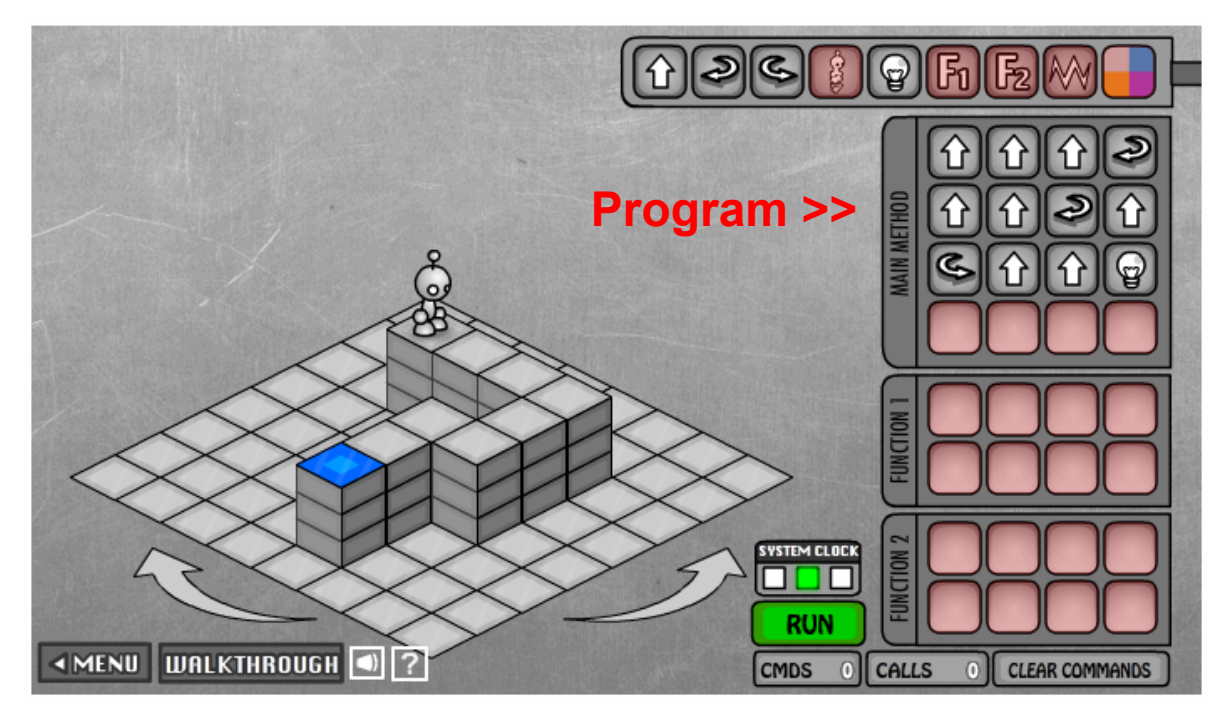

### **Point of View**

**Programming REQUIRES** you to take the agent's point of view ... it's a essential idea

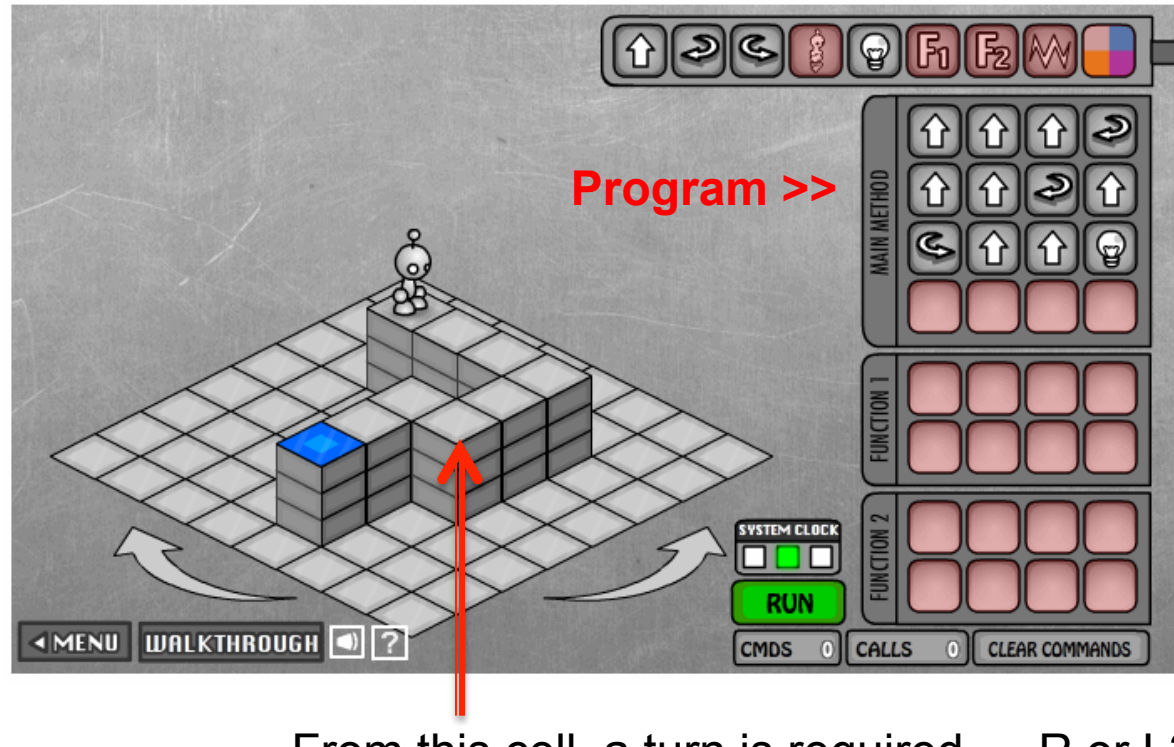

## **Limited Instruction 'Repertoire'**

- **The number and type of instructions is always**  $limited$  – you need a solution using only them
	- **Instructions** ...
		- **The agent can do only certain things ... nothing else**
		- **The Lightbot's instructions**
		- There is no JUMP<sub>\_3</sub>

... Lightbot's even tougher than normal programming b/c in some LB games, some instructions are unavailable ... but it's a game!

**Executed the instructions one-at-a-time** 

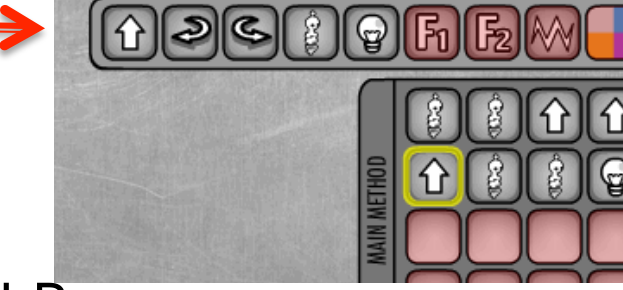

## **An Amazing Fact...**

- **The limited repertoire is a fact of all** computing, but how limited?
- A computer's circuitry (the hardware) has very few instructions ... usually about 100, and many are just different versions of the same idea: add 2 bytes, add 2 words, add 2 decimal numbers, etc.

In theory, a computer with only 6 instructions could compute all known computations

### If that were the end of the story

- **Programming would be amazingly tedious if** all programming had to use only the basic instructions – I mean REALLY REALLY tedious
	- No one would be a programmer no matter how much it paid
	- Apps as we know them would not exist
	- BTW programming was like this in the beginning
		- . This is why they are called the "bad old days"
- **E** Luckily, there are **functions**

## **Functions Package Computation**

#### ■ We make new instructions using functions!

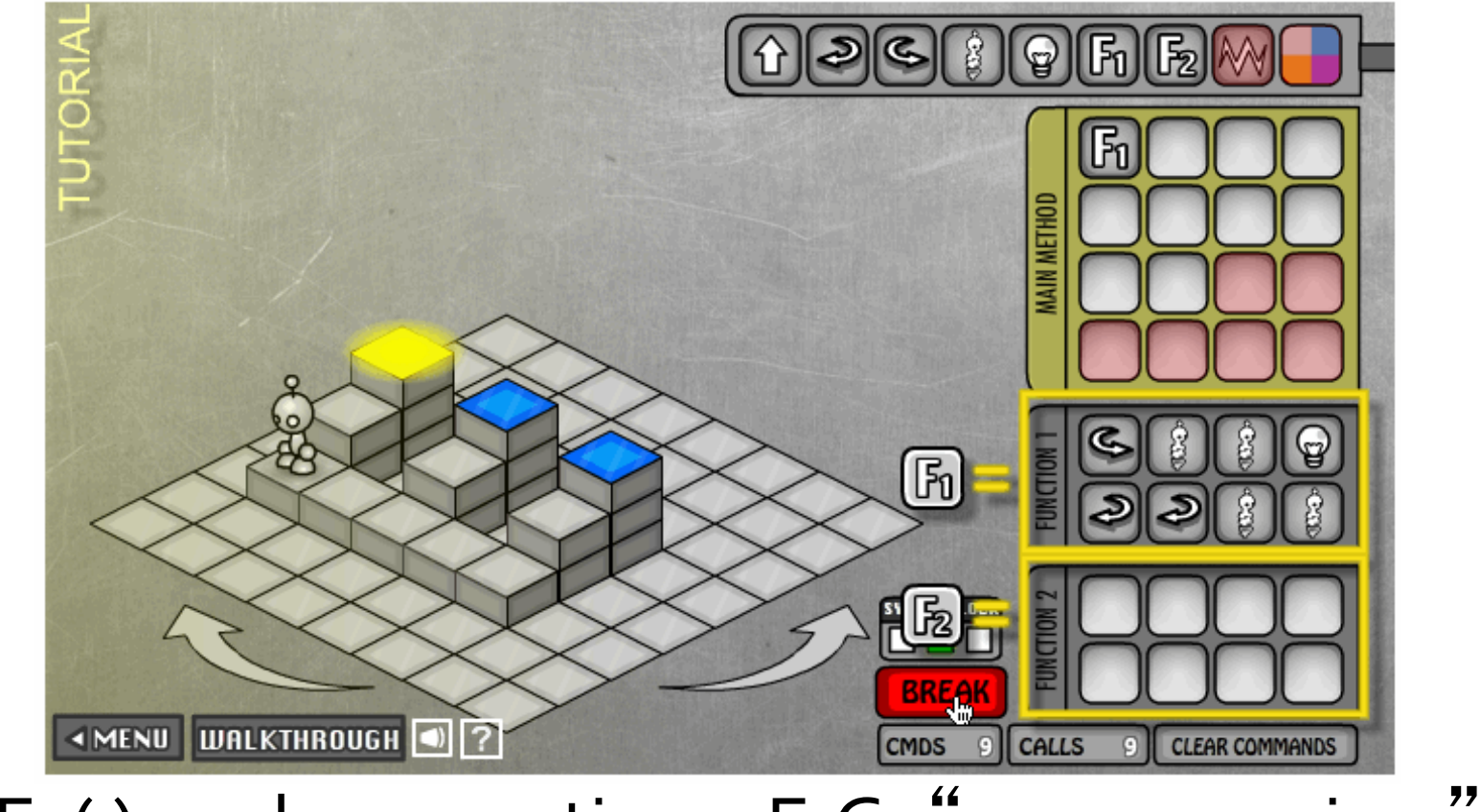

**F1()** packages actions: E.G. "process a riser"

## **Functions Package Computation**

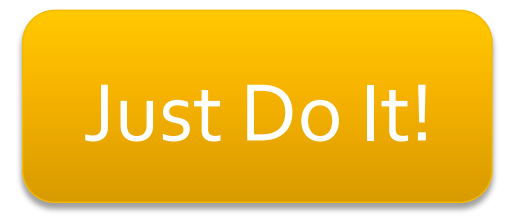

### F1(), A Process a Riser Instruction

■ We have a new instruction: Process\_A\_Riser

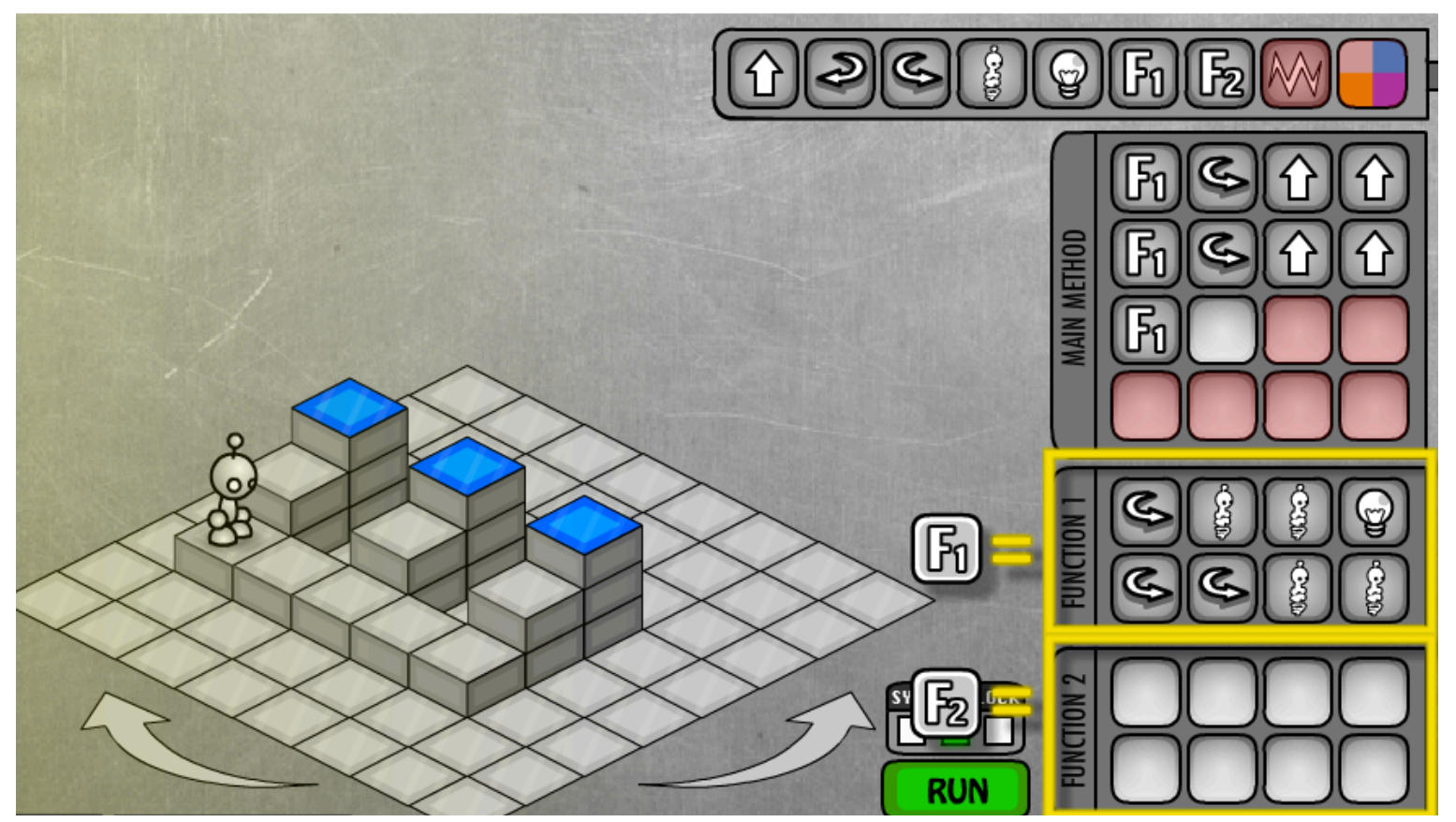

#### **Call** the function to use the new instruction

1/7/12 © 2010 Larry Snyder, CSE 1/7 12

### It's BIG!

- **Functions may seem "obvious" but they are a** HUGE idea ...
- **They allow us to solve problems by first** creating some useful instructions, and then using them to get the agent to do our work
- Sweet!

… Let's see how this works 

■ Because F1() "processes a riser," we think of the programming task as

Process a riser( ) F1( ) Move to next riser Process a riser( ) F1( ) Move to next riser Process a riser( ) F1( )

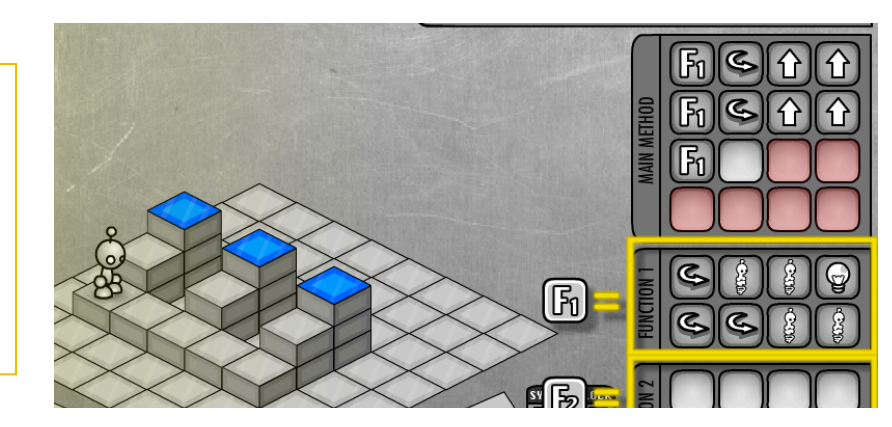

■ Because F1() "processes a riser," we think of the programming task as

Process a riser( ) F1( ) Move to next riser Process a riser( ) F1( ) Move to next riser Process a riser( ) F1( )

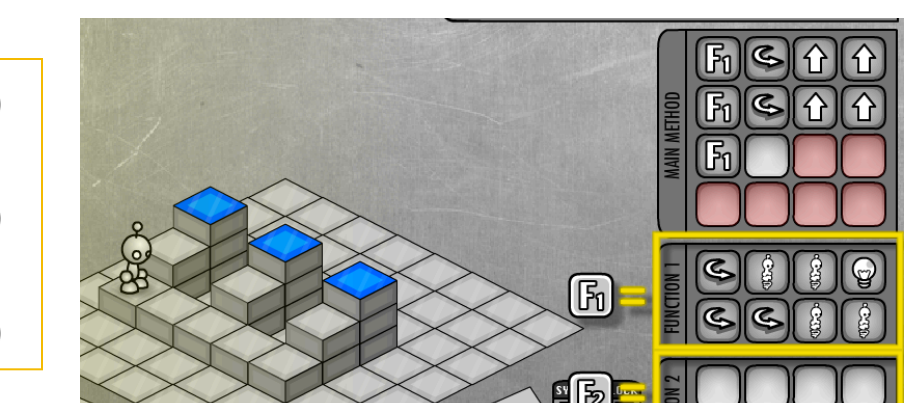

■ With F1( ), we simplify the programming to just 5 conceptual steps rather than 21

■ Because F1() "processes a riser," we think of the programming task as

Process a riser( ) F1( ) Move to next riser Process a riser( ) F1( ) Move to next riser Process a riser( ) F1( )

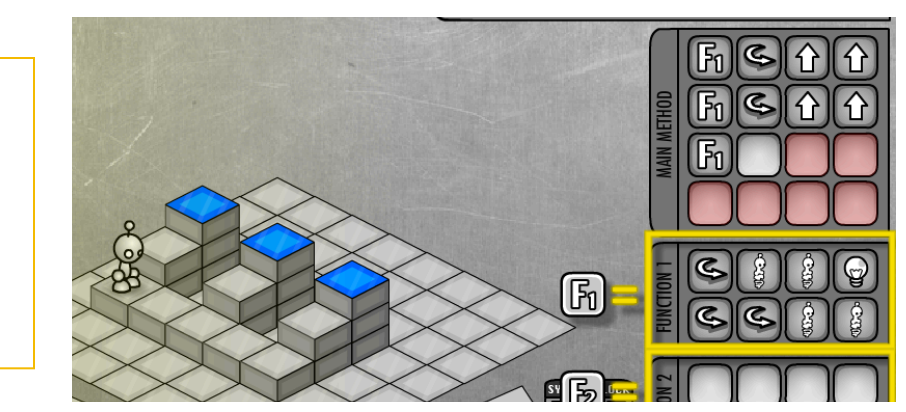

- $\blacksquare$  With F1( ), we simplify the programming to just 5 conceptual steps rather than 21
- But, WAIT! What is "Move to next riser"?
	- It's a concept ... make it a function!
	- Move\_to\_next\_riser ()

**Because F1()** "processes a riser," we think of the programming task Show that text

Process a riser( )  $F1()$ Move to next riser( ) F2( ) Process a riser( ) F1( ) Move to next riser( ) F2( ) Process a riser( ) F1( )

is a function with parens

- $\blacksquare$  With F<sub>1</sub>( ), we simplify the programming to just 5 conceptual steps rather than 21
- But, WAIT! What is "Move to next riser"?
	- It's a concept ... make it a function!
	- Move\_to\_next\_riser ()

## **A Five Instruction Program**

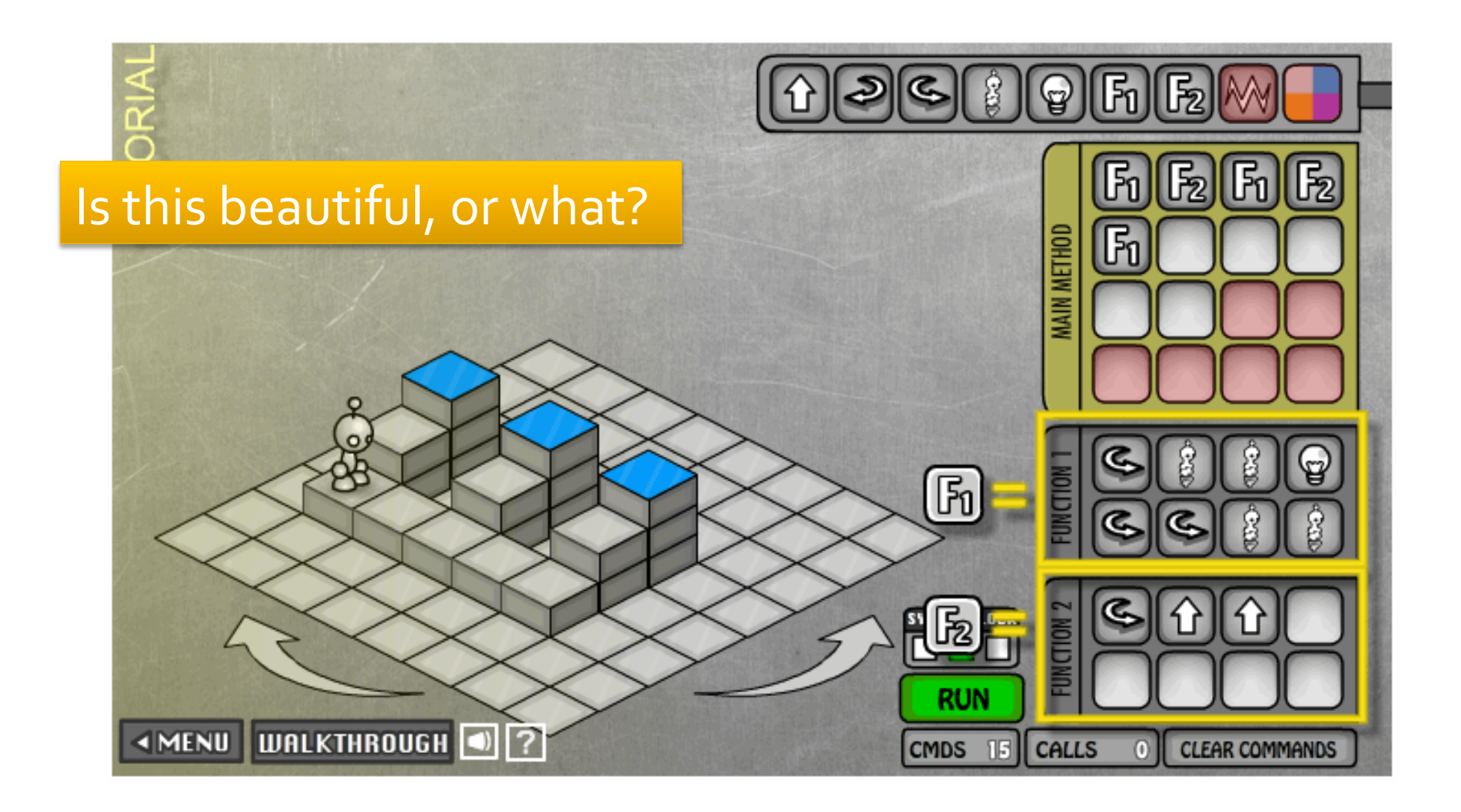

## Abstraction ...

- **Formulating blocks of computation as a** "concept" is **functional abstraction** [A better definition in a moment]
- What we did just now is important ...
	- We spotted a coherent (to us) part of the task
	- We solved it using a sequence of instructions
	- We put the solution into a function "package", gave it a name, "process a riser," and thus created a new thing, a concept, something we can talk about & use
	- Then we used it to solve something more complicated ... and then we did it again!

## **Abstracting**

- Collecting operations together and giving them a name is *functional abstraction* 
	- The operations perform a coherent activity or action  $-$  they become a *concept* in our thinking
	- $\blacksquare$  The operations accomplish a goal that is useful  $\blacksquare$ and typically – is needed over and over again
	- **Functions** implement functional abstraction: 3 parts
		- $\blacksquare$  A name
		- **A** definition, frequently called a "body"
		- **Parameters** –stuff inside the parentheses, covered later

## **People Abstract All The Time**

- **Functional abstractions in which you are the** agent, but someone taught you:
	- Parallel parking
	- Backstroke in swimming
- **Functional abstractions you recognized and** in which you are the agent
	- Doing a load of laundry
	- Making your favorite {sandwich, pizza, cookies, ...}
- **Others?**

## **Keep Using Abstraction ...**

#### I If M.C. Escher handed us a problem ... what would we do?

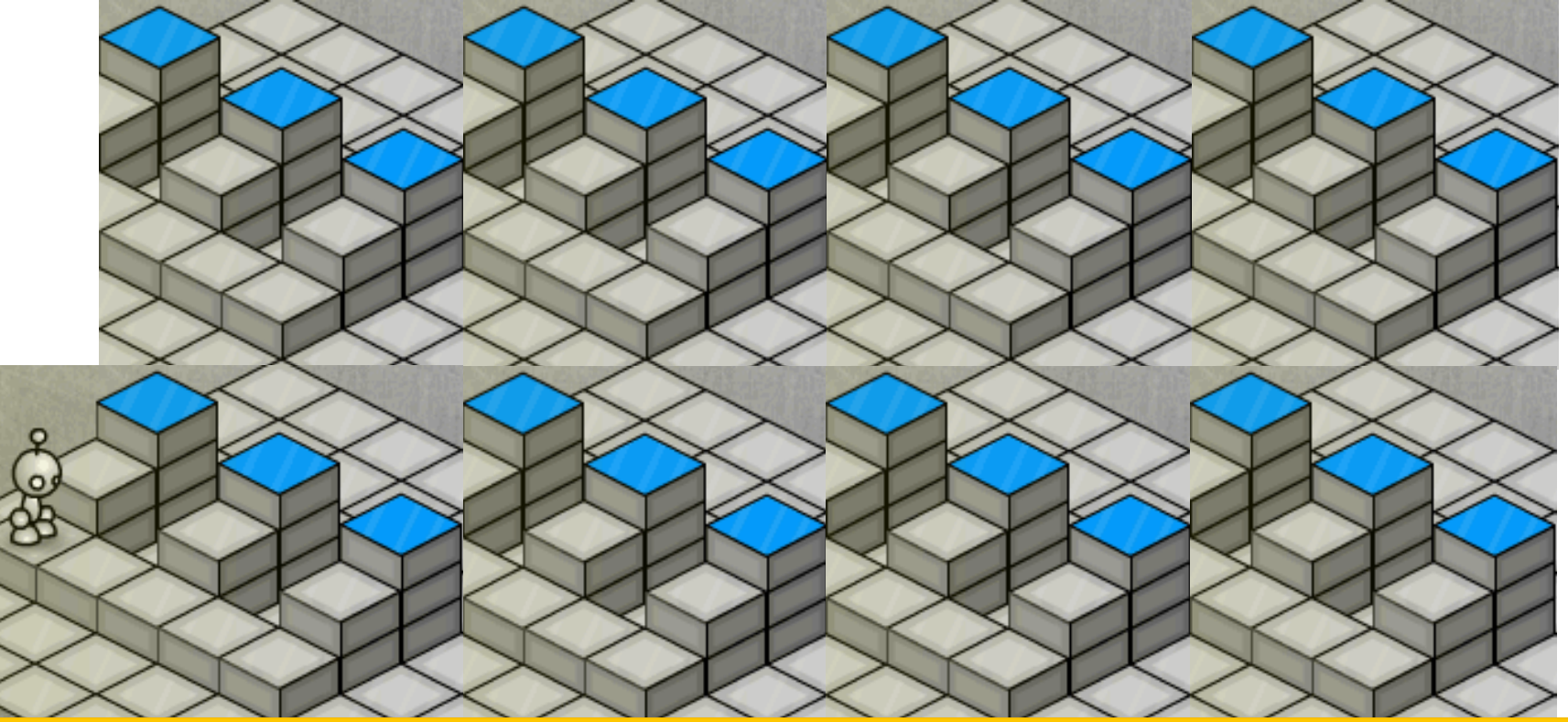

#### It only simplifies our **thinking**; the bot still does all the work

### The Function Is Just The Packaging

#### **Another way to use a function for the risers**

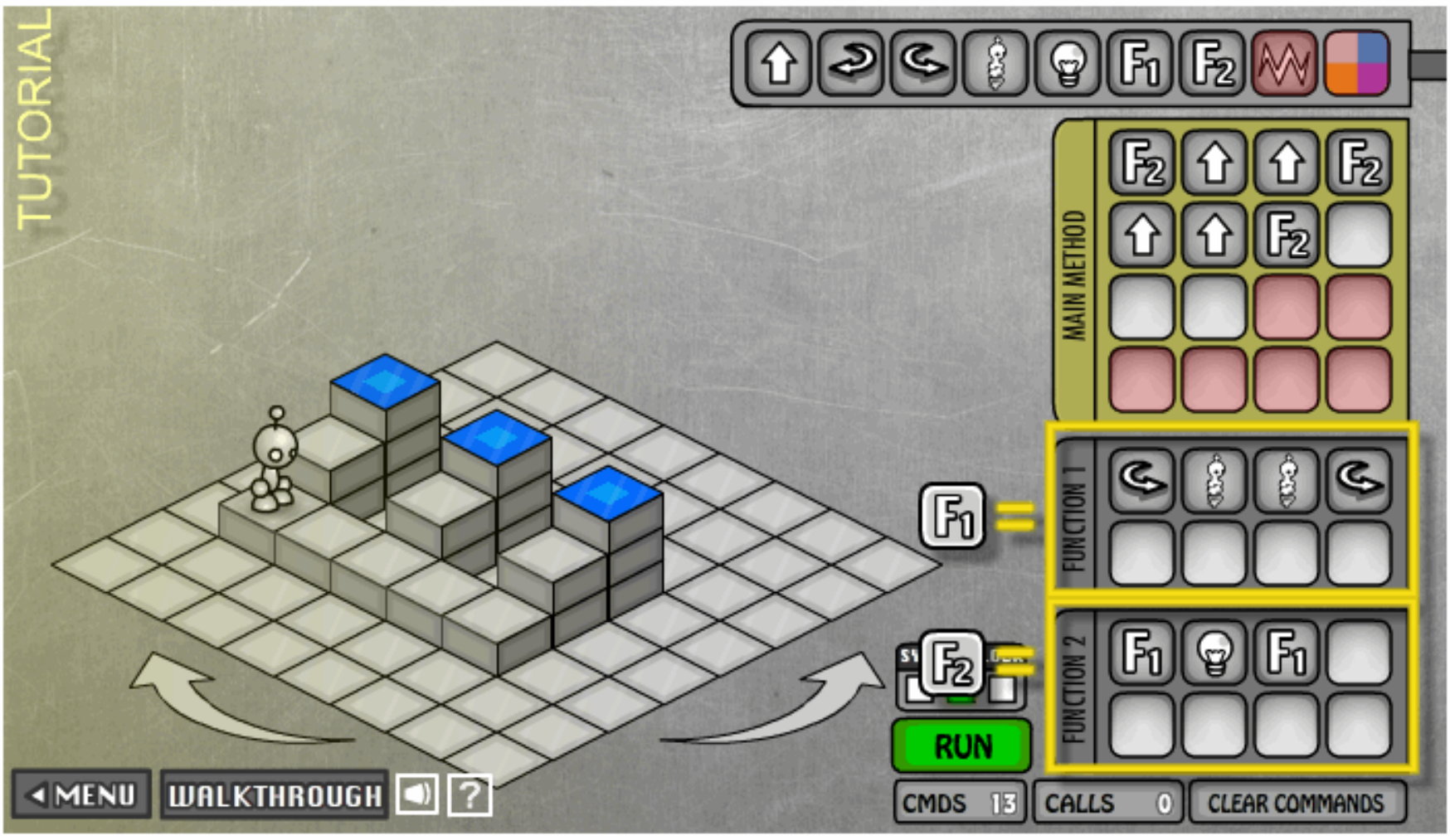

## **Summary From Lightbot 2.0**

- **Programming is commanding** an agent
	- **Agent:** usually a computer, person, or other device
	- **Agent follows instructions**, flawlessly & mindlessly
	- **The program implements human intent**
- **Instructions are** *given* in sequence
- … and *executed* in sequence
	- Limited repertoire, within ability, one-at-a-time
	- "Program counter" keeps track current instruction
- **Formulating computation as a "concept" is functional abstraction** We'll See It Again & Again